# **cronapi.conversion.Operations.StringToBase64**

### Texto para Base64

Codificar texto para base64.

#### Parâmetros de Entrada

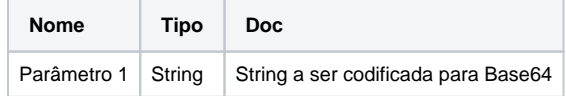

#### Retorno

String codificada em Base64.

## Compatibilidade

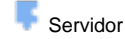

**Cliente** 

#### Exemplo 1

Dado o conteúdo "Exemplo de Texto", a função deverá apresentar a string codificada em Base64 **UlhobGJYQnNieUJrWlNCVVpYaDBidz09.**

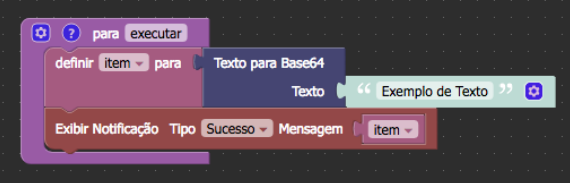

#### Sobre a Base64

Base64 é um método para codificação de dados para transferência na In ternet. É utilizado frequentemente para transmitir dados binários por meios de transmissões que lidam apenas com texto, como por exemplo para enviar arquivos anexos por email.

Exemplo de codificação:

- Texto original: hello world
- String em Base64: aGVsbG8gd29ybGQK

A codificação Base64 é frequentemente utilizada quando existe uma necessidade de transferência e armazenamento de dados binários para um dispositivo designado para trabalhar com dados textuais. Esta codificação é amplamente utilizada por aplicações em conjunto com a linguagem de marcação XML, possibilitando o armazenamento de dados binários em forma de texto.

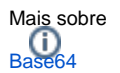